# **ADVANTECH**

# AIMB-586 Intel® Xeon® E3/ Core™ i7/i5/i3 LGA1151 MicroATX with HDMI/2DP/eDP(LVDS), 6 x COM, Quad LAN, SATA III, 4 x USB3.1(Gen2), 6 x USB 2.0, 2 x USB3.0

# **Startup Manual**

#### **Packing List**

Before you begin installing your card, please make sure that the following items have been shipped:

- AIMB-586 Intel® LGA1151 Xeon® E3/ Core™ i7/i5/i3 Micro ATX motherboard
- SATA HDD cable x 2
- SATA power cable x 2
- I/O port bracket x 1
- · Startup manual x 1
- M.2 screw x 2
- · Warranty card x 1

#### **Optional Cables**

- Dual port USB 3.0 cable (30 cm) with bracket (P/N: 1700020277-01)
- Dual port USB 2.0 cable 27cm with bracket (P/N:1700002204)

If any of these items are missing or damaged, please contact your distributor or sales representative immediately.

Note1:

Acrobat Reader is required to view any PDF file. Acrobat Reader can be downloaded at: www. adobe.com/Prodindex/acrobat/readstep.html (Acrobat is a trademark of Adobe).

For more information on this and other Advantech products, please visit our website at:

#### http://www.advantech.com

#### http://www.advantech.com/eplatform

For technical support and service, please visit our support website at:

#### http://www.advantech.com/support

This manual is for the AIMB-586 series Rev. A1.

Part No. 2006B58610 Printed in China 1st Edition August 2018

#### **Specifications**

#### Standard SBC Functions

- CPU: Intel® LGA1151 Xeon/ Core™ i7/i5/i3/Pentium®/ Celeron®
- BIOS: AMI 128 Mbit SPI
- Chipset: Intel® Q370/C246/H310 chipset
- System Memory: Up to 64 GB; 288-pin DIMM x 4, supports dual channel DDR4 2400/2666 SDRAM. Due to the inherent limitations of PC architecture, the system may not fully detect 64 GB RAM when 64 GB RAM is installed.
- SATA3 Interface: Up to 8 on-board serial ATA3 connectors with a data transmission rate of up to 600 MB/s supporting Advanced Host Controller Interface(AHCI) technology.(Q370:6; C246:8; H310:4)
- Serial Ports: Six serial port, 1 of RS-232/422/485 (support auto flow control) and 5 of RS-232
- **Keyboard/Mouse Connector:** Supports one standard PS/2 keyboard, one standard PS/2 mouse on board
- Watchdog Timer: 1 ~ 255 level timer intervals
- USB(2.0/3.0): Supports up to six USB 3.1 ports, rear and onboard pin headers, and 4 USB 2.0 external ports (Q370/C246 sku)

#### Graphic Interface

- Controller: Core™ i7-8700/ i5-8500/ i3-8100 CPUs are embedded with integrated graphics
- Display Memory: 1 GB maximum shared memory with 2GB and above system memory installed.
- HDMI: BOM option to HDMI 2.0a. 4096 x 2160 @ 60 Hz refresh rate. (BOM option, default HDMI 1.2)
- Display Port: 2, up to 4096 x 2304 @ 60 Hz
- eDP: Up to 3840 x 2160 @ 60 Hz with internal pin header (BOM option LVDS)

#### **Ethernet Interface**

- LAN1: Intel® i219LM
- LAN2: Intel® i211AT / i210 for WG2 sku

#### **Mechanical and Environmental**

- Dimensions (L x W): 244 x 244 mm
- Power Supply Voltage: +5 v, +12 v, +3.3 v, +5 VSB, -12 v
- · Power Consumption:
  - Intel LAG1151 Core i7-8700 3.4 GHz, 12 MB L3 cache, 64 GB DDR4 2400 MHz x 4pcs
  - +5 v 3.3 v 12 v 5 Vsb -12 v 1.361A, 0.473A, 0.365A, 0A, 0A
- Measure the maximum current value which system under maximum load (CPU: Top speed, RAM & Graphic: Full loading)
- Operating Temperature: 0 ~ 60 °C (depending on CPU)
- Weight: 0.5 kg (weight of board)

## **Connectors and Jumpers**

The board has a number of connectors and jumpers that allow you to configure your system to suit your application.

The table below lists the function of each of the connectors and jumpers.

| LabelFunctionJFP1<br>(Keyboard<br>Lock and<br>Power LED)Power LED<br>S3/S4: Fast flash / Slow flash (ATX)<br>System On: ON (ATX/ AT)<br>System Off: OFF (AT)<br>System Off: OFF (AT)<br>System Off: Slow flash (ATX)JFP2Power switch/ reset/ external speaker /<br>SATA HDD LED / SMBus connectorLANLED1Front Panel LAN Indicator connectorJSETCOM2Serial port: RS232/RS422/RS485<br>jumper settingJCMOS1CMOS clear (default 1-2 pin)PSON1AT(1-2) / ATX(2-3) ( Default 2-3)COM1Serial Port 1 (RS-232)COM2Serial Port COM2, pin header 2 x 5,<br>COM2 supports RS232/422/485COM3/4/5/6Serial port: COM 3/4/5/6, box header<br>2 x 20 pKBMS1On board external keyboard and mouse<br>connectorLAN1_USB12<br>LAN2_USB34USB Port 1,2,3,4<br>LAN1, LAN2USB 1112USB port 5-8USB 1112USB2.0 port 11,12 (QG2/WG2)USB 1314USB3.0 port 13,14 (QG2/WG2)USB 1314USB3.0 port 13,14 (QG2/WG2)USB 1314USB3.0 port 13,14 (QG2/WG2)JCASE1Case open connectorSPI_CN1SPI flash programming connectorSPI_CN1SPI flash programming connectorSerial III ATA connectorQG: 6 port/ WG: 8 port / L: 4 portGPIO1GPIO pin header(SMD pitch=2.0 mm)ATX12V1ATX 12V auxiliary power connectorCPUFAN1CPU FAN connector (4 pin)SYSFAN1/2System FAN power connector (4 pin)LVDS/EDPLVDS/EDP connector | Connectors            |                                                                                         |  |
|----------------------------------------------------------------------------------------------------|-----------------------|-----------------------------------------------------------------------------------------|--|
| JFP1 (Keyboard Lock and Power LED) System On: ON (ATX/ AT) System On: ON (ATX/ AT) System Off: OFF (AT) System Off: OFF (AT) System Off: Slow flash (ATX)  JFP2 Power switch/ reset/ external speaker / SATA HDD LED / SMBus connector  LANLED1 Front Panel LAN Indicator connector  JSETCOM2 JCMOS1 CMOS clear (default 1-2 pin) PSON1 AT(1-2) / ATX(2-3) ( Default 2-3 )  COM1 Serial Port 1 (RS-232)  COM2 Serial Port COM2, pin header 2 x 5, COM2 supports RS232/422/485  COM3/4/5/6 Serial port: COM 3/4/5/6, box header 2 x 20 p  KBMS1 On board external keyboard and mouse connector  LAN1_USB12 LAN1_USB12 LAN2_USB34 LAN1, LAN2 USB 5678 USB port 5-8 USB 1112 USB2.0 port 11,12 (QG2/WG2) USB 1314 USB3.0 port 13,14 (QG2/WG2)  USB 1314 USB3.0 port 13,14 (QG2/WG2)  AUDIO1 Line Out, Mic IN connector  FPAUDIO1 Front Panel audio connector (FP_AUDIO) JCASE1 Case open connector  SPI_CN1 SPI flash programming connector  SPI_CN1 SPI flash programming connector  GPIO1 GPIO pin header (SMD pitch=2.0 mm) ATX12V1 ATX 12V auxiliary power connector  CPUFAN1 CPU FAN connector (4 pin) SYSFAN1/2 System FAN power connector (4 pin)                                                                                                    | Label                 | Function                                                                                |  |
| SATA HDD LED / SMBus connector  LANLED1 Front Panel LAN Indicator connector  JSETCOM2 Serial port:RS232/RS422/RS485 jumper setting  JCMOS1 CMOS clear (default 1-2 pin)  PSON1 AT(1-2) / ATX(2-3) ( Default 2-3 )  COM1 Serial Port 1 (RS-232)  COM2 Serial Port COM2, pin header 2 x 5, COM2 supports RS232/422/485  COM3/4/5/6 Serial port: COM 3/4/5/6, box header 2 x 20 p  KBMS1 On board external keyboard and mouse connector  LAN1_USB12 USB Port 1,2,3,4  LAN2_USB34 LAN1, LAN2  USB 5678 USB port 5-8  USB 1112 USB2.0 port 11,12 (QG2/WG2)  USB 1314 USB3.0 port 13,14 (QG2/WG2)  USB 1314 USB3.0 port 13,14 (QG2/WG2)  AUDIO1 Line Out, Mic IN connector  FPAUDIO1 Front Panel audio connector (FP_AUDIO)  JCASE1 Case open connector  SPI_CN1 SPI flash programming connector  SATA1-8 Serial III ATA connector  QG: 6 port/ WG: 8 port / L: 4 port  GPIO1 GPIO pin header(SMD pitch=2.0 mm)  ATX12V1 ATX 12V auxiliary power connector  EATXPWR1 ATX power connector (4 pin)  SYSFAN1/2 System FAN power connector (4 pin)                                                                                                    | (Keyboard<br>Lock and | S3/S4: Fast flash / Slow flash (ATX)<br>System On: ON (ATX/ AT)<br>System Off: OFF (AT) |  |
| JSETCOM2  Serial port:RS232/RS422/RS485 jumper setting  JCMOS1  CMOS clear (default 1-2 pin)  PSON1  AT(1-2) / ATX(2-3) ( Default 2-3 )  COM1  Serial Port 1 (RS-232)  COM2  Serial Port COM2, pin header 2 x 5, COM2 supports RS232/422/485  COM3/4/5/6  Serial port: COM 3/4/5/6, box header 2 x 20 p  KBMS1  On board external keyboard and mouse connector  LAN1_USB12  LAN2_USB34  LAN1, LAN2  USB Port 1,2,3,4  LAN2_USB34  USB port 5-8  USB port 5-8  USB 1112  USB2.0 port 11,12 (QG2/WG2)  USB 1314  USB3.0 port 13,14 (QG2/WG2)  AUDIO1  Line Out, Mic IN connector  FPAUDIO1  Front Panel audio connector (FP_AUDIO)  JCASE1  Case open connector  SPI_CN1  SPI flash programming connector  SATA1-8  GPIO1  GPIO pin header(SMD pitch=2.0 mm)  ATX12V1  ATX 12V auxiliary power connector  CPUFAN1  CPU FAN connector (4 pin)  SYSFAN1/2  System FAN power connector (4 pin)                                                                                                    | JFP2                  |                                                                                         |  |
| JCMOS1 CMOS clear (default 1-2 pin)  PSON1 AT(1-2) / ATX(2-3) ( Default 2-3 )  COM1 Serial Port 1 (RS-232)  COM2 Serial Port COM2, pin header 2 x 5, COM2 supports RS232/422/485  COM3/4/5/6 Serial port: COM 3/4/5/6, box header 2 x 20 p  KBMS1 On board external keyboard and mouse connector  LAN1_USB12 USB Port 1,2,3,4  LAN2_USB34 LAN1, LAN2  USB5678 USB port 5-8  USB 1112 USB2.0 port 11,12 (QG2/WG2)  USB 1314 USB3.0 port 13,14 (QG2/WG2)  AUDIO1 Line Out, Mic IN connector  FPAUDIO1 Front Panel audio connector (FP_AUDIO)  JCASE1 Case open connector  SPI_CN1 SPI flash programming connector  SATA1-8 Serial III ATA connector  QG: 6 port/ WG: 8 port / L: 4 port  GPIO1 GPIO pin header(SMD pitch=2.0 mm)  ATX12V1 ATX 12V auxiliary power connector  EATXPWR1 ATX power connector (4 pin)  SYSFAN1/2 System FAN power connector (4 pin)                                                                                                    | LANLED1               | Front Panel LAN Indicator connector                                                     |  |
| PSON1 AT(1-2) / ATX(2-3) ( Default 2-3 )  COM1 Serial Port 1 (RS-232)  COM2 Serial Port COM2, pin header 2 x 5, COM2 supports RS232/422/485  COM3/4/5/6 Serial port: COM 3/4/5/6, box header 2 x 20 p  KBMS1 On board external keyboard and mouse connector  LAN1_USB12 USB Port 1,2,3,4 LAN2_USB34 LAN1, LAN2  USB5678 USB port 5-8  USB 1112 USB2.0 port 11,12 (QG2/WG2)  USB 1314 USB3.0 port 13,14 (QG2/WG2)  AUDIO1 Line Out, Mic IN connector  FPAUDIO1 Front Panel audio connector (FP_AUDIO)  JCASE1 Case open connector  SPI_CN1 SPI flash programming connector  SATA1-8 Serial III ATA connector  QG: 6 port/ WG: 8 port / L: 4 port  GPIO1 GPIO pin header(SMD pitch=2.0 mm)  ATX12V1 ATX 12V auxiliary power connector  EATXPWR1 ATX power connector (4 pin)  SYSFAN1/2 System FAN power connector (4 pin)                                                                                                    | JSETCOM2              |                                                                                         |  |
| COM1 Serial Port 1 (RS-232)  COM2 Serial Port COM2, pin header 2 x 5, COM2 supports RS232/422/485  COM3/4/5/6 Serial port: COM 3/4/5/6, box header 2 x 20 p  KBMS1 On board external keyboard and mouse connector  LAN1_USB12 USB Port 1,2,3,4 LAN2_USB34 LAN1, LAN2  USB5678 USB port 5-8  USB 1112 USB2.0 port 11,12 (QG2/WG2)  USB 1314 USB3.0 port 13,14 (QG2/WG2)  AUDIO1 Line Out, Mic IN connector  FPAUDIO1 Front Panel audio connector (FP_AUDIO)  JCASE1 Case open connector  SPI_CN1 SPI flash programming connector  SATA1-8 Serial III ATA connector  QG: 6 port/ WG: 8 port / L: 4 port  GPIO1 GPIO pin header(SMD pitch=2.0 mm)  ATX12V1 ATX 12V auxiliary power connector  EATXPWR1 ATX power connector (4 pin)  SYSFAN1/2 System FAN power connector (4 pin)                                                                                                    | JCMOS1                | CMOS clear (default 1-2 pin)                                                            |  |
| COM2  Serial Port COM2, pin header 2 x 5, COM2 supports RS232/422/485  COM3/4/5/6  Serial port: COM 3/4/5/6, box header 2 x 20 p  KBMS1  On board external keyboard and mouse connector  LAN1_USB12  LAN2_USB34  LAN1, LAN2  USB Port 1,2,3,4  LAN1, LAN2  USB5678  USB port 5-8  USB 1112  USB2.0 port 11,12 (QG2/WG2)  USB 1314  USB3.0 port 13,14 (QG2/WG2)  AUDIO1  Line Out, Mic IN connector  FPAUDIO1  Front Panel audio connector (FP_AUDIO)  JCASE1  Case open connector  SPI_CN1  SPI flash programming connector  SATA1-8  GPIO1  GPIO pin header(SMD pitch=2.0 mm)  ATX12V1  ATX 12V auxiliary power connector  CPUFAN1  CPU FAN connector (4 pin)  SYSFAN1/2  System FAN power connector (4 pin)  LVDS1  LVDS/eDP power jumper                                                                                                    | PSON1                 | AT(1-2) / ATX(2-3) ( Default 2-3 )                                                      |  |
| COM2 supports RS232/422/485  COM3/4/5/6 Serial port: COM 3/4/5/6, box header 2 x 20 p  KBMS1 On board external keyboard and mouse connector  LAN1_USB12 USB Port 1,2,3,4 LAN2_USB34 LAN1, LAN2  USB5678 USB port 5-8  USB 1112 USB2.0 port 11,12 (QG2/WG2)  USB 1314 USB3.0 port 13,14 (QG2/WG2)  AUDIO1 Line Out, Mic IN connector  FPAUDIO1 Front Panel audio connector (FP_AUDIO)  JCASE1 Case open connector  SPI_CN1 SPI flash programming connector  SATA1-8 Serial III ATA connector  QG: 6 port/ WG: 8 port / L: 4 port  GPIO1 GPIO pin header(SMD pitch=2.0 mm)  ATX12V1 ATX 12V auxiliary power connector  EATXPWR1 ATX power connector  CPUFAN1 CPU FAN connector (4 pin)  SYSFAN1/2 System FAN power connector (4 pin)                                                                                                    | COM1                  | Serial Port 1 (RS-232)                                                                  |  |
| COM/3/4/5/6         2 x 20 p           KBMS1         On board external keyboard and mouse connector           LAN1_USB12         USB Port 1,2,3,4           LAN2_USB34         LAN1, LAN2           USB 5678         USB port 5-8           USB 1112         USB2.0 port 11,12 (QG2/WG2)           USB 1314         USB3.0 port 13,14 (QG2/WG2)           AUDIO1         Line Out, Mic IN connector           FPAUDIO1         Front Panel audio connector (FP_AUDIO)           JCASE1         Case open connector           SPI_CN1         SPI flash programming connector           SATA1-8         Serial III ATA connector QG: 6 port/ WG: 8 port / L: 4 port           GPIO1         GPIO pin header(SMD pitch=2.0 mm)           ATX12V1         ATX 12V auxiliary power connector           EATXPWR1         ATX power connector (4 pin)           SYSFAN1/2         System FAN power connector (4 pin)           LVDS1         LVDS/eDP power jumper                                                                                                    | COM2                  | Serial Port COM2, pin header 2 x 5,<br>COM2 supports RS232/422/485                      |  |
| LAN1_USB12         USB Port 1,2,3,4           LAN2_USB34         LAN1, LAN2           USB 5678         USB port 5-8           USB 1112         USB2.0 port 11,12 (QG2/WG2)           USB 1314         USB3.0 port 13,14 (QG2/WG2)           AUDIO1         Line Out, Mic IN connector           FPAUDIO1         Front Panel audio connector (FP_AUDIO)           JCASE1         Case open connector           SPI_CN1         SPI flash programming connector           SATA1-8         Serial III ATA connector QG: 6 port/ WG: 8 port / L: 4 port           GPIO1         GPIO pin header(SMD pitch=2.0 mm)           ATX12V1         ATX 12V auxiliary power connector           EATXPWR1         ATX power connector (4 pin)           SYSFAN1/2         System FAN power connector (4 pin)           LVDS1         LVDS/eDP power jumper                                                                                                    | COM3/4/5/6            |                                                                                         |  |
| LAN2_USB34 LAN1, LAN2  USB5678 USB port 5-8  USB 1112 USB2.0 port 11,12 (QG2/WG2)  USB 1314 USB3.0 port 13,14 (QG2/WG2)  AUDIO1 Line Out, Mic IN connector  FPAUDIO1 Front Panel audio connector (FP_AUDIO)  JCASE1 Case open connector  SPI_CN1 SPI flash programming connector  SATA1-8 Serial III ATA connector  QG: 6 port/ WG: 8 port / L: 4 port  GPIO1 GPIO pin header(SMD pitch=2.0 mm)  ATX12V1 ATX 12V auxiliary power connector  EATXPWR1 ATX power connector  CPUFAN1 CPU FAN connector (4 pin)  SYSFAN1/2 System FAN power connector (4 pin)  LVDS1 LVDS/eDP power jumper                                                                                                    | KBMS1                 |                                                                                         |  |
| USB5678 USB port 5-8 USB 1112 USB2.0 port 11,12 (QG2/WG2) USB 1314 USB3.0 port 13,14 (QG2/WG2) AUDIO1 Line Out, Mic IN connector FPAUDIO1 Front Panel audio connector (FP_AUDIO)  JCASE1 Case open connector SPI_CN1 SPI flash programming connector SATA1-8 Serial III ATA connector QG: 6 port/ WG: 8 port / L: 4 port GPIO1 GPIO pin header(SMD pitch=2.0 mm) ATX12V1 ATX 12V auxiliary power connector EATXPWR1 ATX power connector CPUFAN1 CPU FAN connector (4 pin) SYSFAN1/2 System FAN power connector (4 pin) LVDS1 LVDS/eDP power jumper                                                                                                    | LAN1_USB12            | USB Port 1,2,3,4                                                                        |  |
| USB 1112  USB2.0 port 11,12 (QG2/WG2)  USB 1314  USB3.0 port 13,14 (QG2/WG2)  AUDIO1  Line Out, Mic IN connector  FPAUDIO1  Front Panel audio connector (FP_AUDIO)  JCASE1  Case open connector  SPI_CN1  SPI flash programming connector  GPIO1  GPIO pin header(SMD pitch=2.0 mm)  ATX12V1  ATX 12V auxiliary power connector  EATXPWR1  ATX power connector  CPUFAN1  CPU FAN connector (4 pin)  SYSFAN1/2  System FAN power connector (4 pin)  LVDS1  LVDS/eDP power jumper                                                                                                    | LAN2_USB34            | LAN1, LAN2                                                                              |  |
| USB 1314 USB3.0 port 13,14 (QG2/WG2)  AUDIO1 Line Out, Mic IN connector  FPAUDIO1 Front Panel audio connector (FP_AUDIO)  JCASE1 Case open connector  SPI_CN1 SPI flash programming connector  SATA1-8 Serial III ATA connector  QG: 6 port/ WG: 8 port / L: 4 port  GPIO1 GPIO pin header(SMD pitch=2.0 mm)  ATX12V1 ATX 12V auxiliary power connector  EATXPWR1 ATX power connector  CPUFAN1 CPU FAN connector (4 pin)  SYSFAN1/2 System FAN power connector (4 pin)  LVDS1 LVDS/eDP power jumper                                                                                                    | USB5678               | USB port 5-8                                                                            |  |
| AUDIO1 Line Out, Mic IN connector  FPAUDIO1 Front Panel audio connector (FP_AUDIO)  JCASE1 Case open connector  SPI_CN1 SPI flash programming connector  SATA1-8 Serial III ATA connector  QG: 6 port/ WG: 8 port / L: 4 port  GPIO1 GPIO pin header(SMD pitch=2.0 mm)  ATX12V1 ATX 12V auxiliary power connector  EATXPWR1 ATX power connector  CPUFAN1 CPU FAN connector (4 pin)  SYSFAN1/2 System FAN power connector (4 pin)  LVDS1 LVDS/eDP power jumper                                                                                                    | USB 1112              | USB2.0 port 11,12 (QG2/WG2)                                                             |  |
| FPAUDIO1 Front Panel audio connector (FP_AUDIO)  JCASE1 Case open connector  SPI_CN1 SPI flash programming connector  SATA1-8 Serial III ATA connector QG: 6 port/ WG: 8 port / L: 4 port  GPIO1 GPIO pin header(SMD pitch=2.0 mm)  ATX12V1 ATX 12V auxiliary power connector  EATXPWR1 ATX power connector  CPUFAN1 CPU FAN connector (4 pin)  SYSFAN1/2 System FAN power connector (4 pin)  LVDS1 LVDS/eDP power jumper                                                                                                    | USB 1314              | USB3.0 port 13,14 (QG2/WG2)                                                             |  |
| JCASE1 Case open connector  SPI_CN1 SPI flash programming connector  SATA1-8 Serial III ATA connector  QG: 6 port/ WG: 8 port / L: 4 port  GPIO1 GPIO pin header(SMD pitch=2.0 mm)  ATX12V1 ATX 12V auxiliary power connector  EATXPWR1 ATX power connector  CPUFAN1 CPU FAN connector (4 pin)  SYSFAN1/2 System FAN power connector (4 pin)  LVDS1 LVDS/eDP power jumper                                                                                                    | AUDIO1                | Line Out, Mic IN connector                                                              |  |
| SPI_CN1 SPI flash programming connector  SATA1-8 Serial III ATA connector QG: 6 port/ WG: 8 port / L: 4 port  GPIO1 GPIO pin header(SMD pitch=2.0 mm)  ATX12V1 ATX 12V auxiliary power connector  EATXPWR1 ATX power connector  CPUFAN1 CPU FAN connector (4 pin)  SYSFAN1/2 System FAN power connector (4 pin)  LVDS1 LVDS/eDP power jumper                                                                                                    | FPAUDIO1              |                                                                                         |  |
| SATA1-8  Serial III ATA connector QG: 6 port/ WG: 8 port / L: 4 port  GPIO1  GPIO pin header(SMD pitch=2.0 mm)  ATX12V1  ATX 12V auxiliary power connector  EATXPWR1  ATX power connector  CPUFAN1  CPU FAN connector (4 pin)  SYSFAN1/2  System FAN power connector (4 pin)  LVDS1  LVDS/eDP power jumper                                                                                                    | JCASE1                | Case open connector                                                                     |  |
| GPIO1 GPIO pin header(SMD pitch=2.0 mm)  ATX12V1 ATX 12V auxiliary power connector  EATXPWR1 ATX power connector  CPUFAN1 CPU FAN connector (4 pin)  SYSFAN1/2 System FAN power connector (4 pin)  LVDS1 LVDS/eDP power jumper                                                                                                    | SPI_CN1               | SPI flash programming connector                                                         |  |
| ATX12V1 ATX 12V auxiliary power connector  EATXPWR1 ATX power connector  CPUFAN1 CPU FAN connector (4 pin)  SYSFAN1/2 System FAN power connector (4 pin)  LVDS1 LVDS/eDP power jumper                                                                                                    | SATA1-8               |                                                                                         |  |
| EATXPWR1 ATX power connector  CPUFAN1 CPU FAN connector (4 pin)  SYSFAN1/2 System FAN power connector (4 pin)  LVDS1 LVDS/eDP power jumper                                                                                                    | GPIO1                 | GPIO pin header(SMD pitch=2.0 mm)                                                       |  |
| CPUFAN1 CPU FAN connector (4 pin) SYSFAN1/2 System FAN power connector (4 pin) LVDS1 LVDS/eDP power jumper                                                                                                    | ATX12V1               | ATX 12V auxiliary power connector                                                       |  |
| SYSFAN1/2 System FAN power connector (4 pin)  LVDS1 LVDS/eDP power jumper                                                                                                    | EATXPWR1              | ATX power connector                                                                     |  |
| LVDS1 LVDS/eDP power jumper                                                                                                    | CPUFAN1               | CPU FAN connector (4 pin)                                                               |  |
|                                                                                                    | SYSFAN1/2             | System FAN power connector (4 pin)                                                      |  |
|                                                                                                    | LVDS1                 | LVDS/eDP power jumper                                                                   |  |
|                                                                                                    | LVDS_EDP1             | LVDS/EDP connector                                                                      |  |

| INV1                 | EDP/LVDS inverter                                       |
|----------------------|---------------------------------------------------------|
| VOLT1                | Voltage display connector                               |
| SPDIF1               | Digital audio connector<br>4 x 1 header pitch =2.54mm   |
| JIR1+JOBS1<br>+JWDT1 | Jumper for Irda/watchdog/OBS                            |
| JUSBPWR1             | USB power selection for LAN1_USB12, LAN2_USB34, USB5678 |
| JUSBPWR2             | USB VBUS selection for USB1516,<br>USB1213, USB356      |
| SMBUS1               | SMBUS expansion pin header 1 x 4 p                      |
| LPC1                 | Low pin count interface (2 x 7 pin header)              |
| M2M1                 | M.2 (M key /2280)                                       |
| M2E1                 | M.2 (E key /2230)                                       |

| CMOS1: Clear CMOS |                  |  |
|-------------------|------------------|--|
| Pins              | Result           |  |
| 1-2               | Keep CMOS data * |  |
| 2-3               | Clear CMOS       |  |

\*: Default

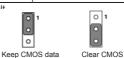

# JSETCOM: COM2 RS232/422/485 Mode Selector Users can use JSETCOM2 to select among RS

232/422/485 modes for COM2. The default setting is RS 232.

RS-232 Configuration (default)

RS-422 Configuration

RS-422 Configuration

RS-485 Configuration

RS-485 Configuration

RS-485 Configuration

RS-485 Configuration

RS-485 Configuration

RS-485 Configuration

RS-485 Configuration

RS-485 Configuration

RS-485 Configuration

RS-485 Configuration

| JPSON1: ATX, AT Mode Selector |           |  |
|-------------------------------|-----------|--|
| Pins                          | Result    |  |
| 1-2                           | AT Mode   |  |
| 2-3*                          | ATX Mode* |  |

\*: Default

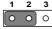

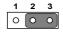

### **Connectors and Jumpers**

| JUSBPWR1/JUSBPWR2: USB VBUS selection for USB port |                       |  |
|----------------------------------------------------|-----------------------|--|
| Pins                                               | Result                |  |
| 1-2*                                               | Set USB VBUS as +5VSB |  |
| 2-3                                                | Set USB VBUS as +5V   |  |

<sup>\*</sup> Default

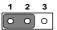

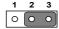

#### **Declaration of Conformity**

This device complies with the requirements in Part 15 of the FCC rules. Operation is subject to the following two conditions.

- This device may not cause harmful interference.
- This device must accept any interference received, including interference that may cause undesired opera-

#### Caution! The computer is provided with a battery-

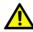

powered real-time clock circuit. There is a danger of explosion if battery is incorrectly replaced. Replace only with same or equivalent type recommended by the manufacturer. Discard used batteries according to manufacturer's instructions.

# **Board Diagram**

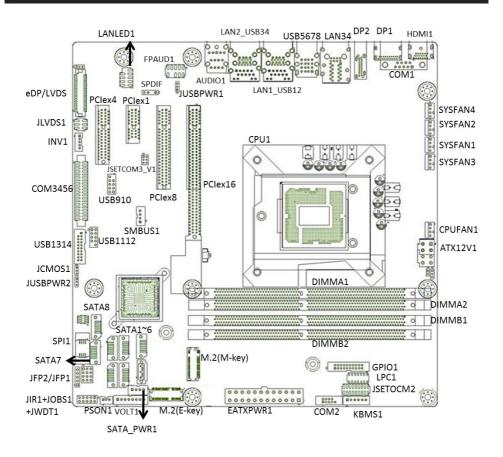